# **ESET Tech Center**

[Knowledgebase](https://techcenter.eset.nl/en-US/kb) > [Legacy](https://techcenter.eset.nl/en-US/kb/legacy) > [Enable or disable detection of potentially unwanted/unsafe](https://techcenter.eset.nl/en-US/kb/articles/enable-or-disable-detection-of-potentially-unwanted-unsafe-applications-in-eset-endpoint-secur) [applications in ESET Endpoint Security or ESET Endpoint Antivirus \(6.x\)](https://techcenter.eset.nl/en-US/kb/articles/enable-or-disable-detection-of-potentially-unwanted-unsafe-applications-in-eset-endpoint-secur)

Enable or disable detection of potentially unwanted/unsafe applications in ESET Endpoint Security or ESET Endpoint Antivirus (6.x) Ondersteuning | ESET Nederland - 2017-12-04 - [Comments \(0\)](#page--1-0) - [Legacy](https://techcenter.eset.nl/en-US/kb/legacy) https://support.eset.com/kb3645

**[Details](https://support.eset.com/kb3645/)** 

### Solution

# If you do not use ESET Remote Administrator to manage your network

[Perform these steps on individual client workstations](https://support.eset.com/kb3645/#manual).

**ESET Remote Administrator 5 users: [Click here to view](https://support.eset.com/kb3486/)** 

[instructions for 5.x products](https://support.eset.com/kb3486/)

In ESET Remote Administrator

# Permissions changes in ESET Remote administrator 6.5 and later

Before proceeding, please note important changes to user access rights and permissions in the latest versions of ESET Remote Administrator.

[Vie](https://support.eset.com/kb3645/) [w](https://support.eset.com/kb3645/) [Per](https://support.eset.com/kb3645/) [mis](https://support.eset.com/kb3645/) [sion](https://support.eset.com/kb3645/)

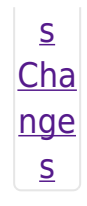

Vie  $\underline{\mathsf{w}}$ per  $m$ is sion  $\overline{\mathsf{S}}$ Onc  $\mathsf{e}% _{0}\left( \mathsf{e}_{0}\right)$ the se per mis sion  $\mathsf{S}$ are  $in$ plac  $e,$  $f$ oll  $\overline{\text{OW}}$ the ste ps bel ow.  $1.$  Op en

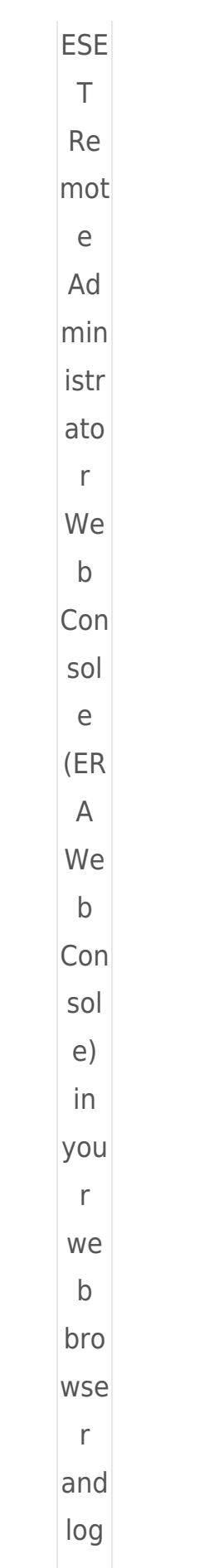

 $\mathsf{in}$ .  $\overline{Op}$  $en$ </u>  $ER$  $\underline{\mathsf{A}}$ We  $\underline{b}$ Con  $\overline{\text{sol}}$  $\underline{e}$ . 2. Clic  $k$  A dm  $\mathsf{in}$  $\pmb{\mathsf{x}}$  $\rightarrow P$ olic ies and sel ect you  $r$ poli  $cy$  $for$ clie  $nt$ wor kst atio ns. 3. Clic  $kP$ olic

- -
- ies
- $\rightarrow E$

dit.  $\pmb{\times}$ Fig ure  $1 - 1$ Cli  $c\overline{k}$ the  $im$ ag  $\mathbf e$ to vie  $\mathbf{W}$ lar ger  $\mathbf{in}$ ne  $\mathsf{w}$ win  $\mathbf{do}$  $\mathbf{W}$  $4.$  Exp and Se tti ng  $s \rightarrow$ An tivi rus  $\hat{\mathcal{L}}$  $5.$  Clic

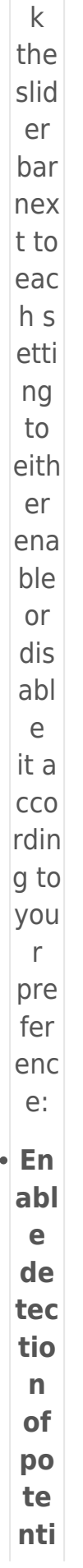

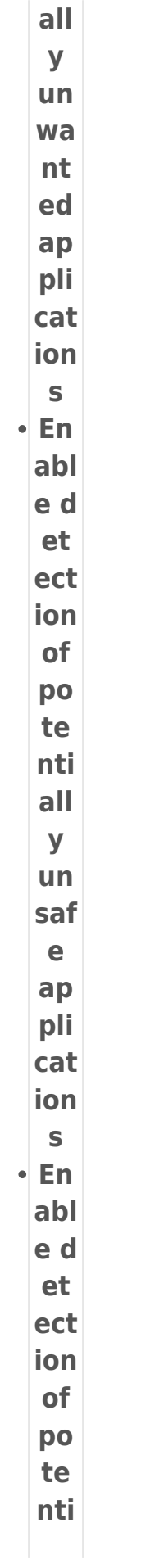

#### $all$  $\mathbf{y}$  $\overline{\mathsf{su}}$ spi  $\overline{cio}$  $\overline{u}$  $ap$ pli cat ion  $\mathsf{s}$ 6. Clic  $k$ Fi nis h w hen you are fini she d m aki ng  $\overline{cha}$ nge  $rac{S}{\times}$ Fig ure  $1-2$ Cli  $c\overline{k}$ the  $im$ ag  $\mathbf e$ to

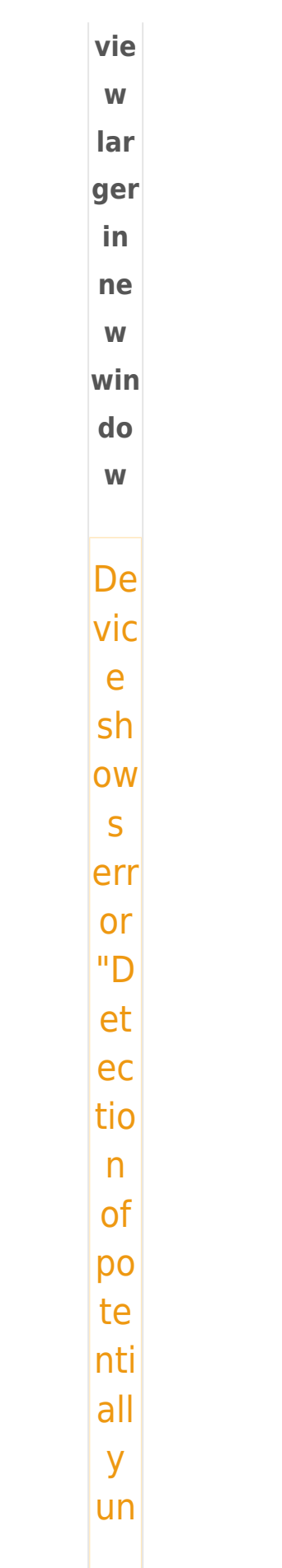

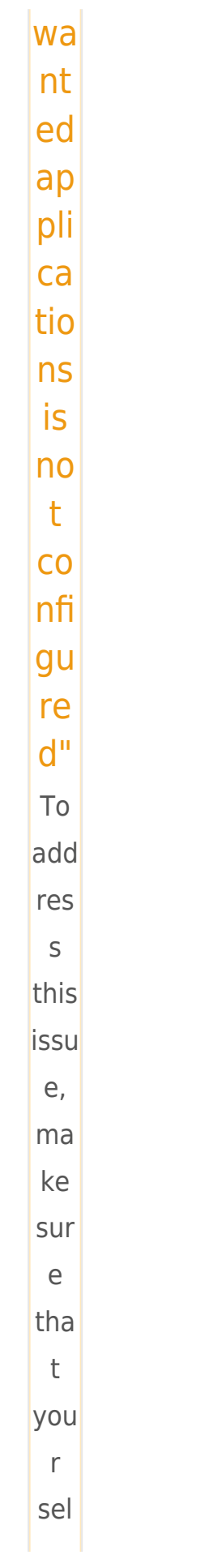

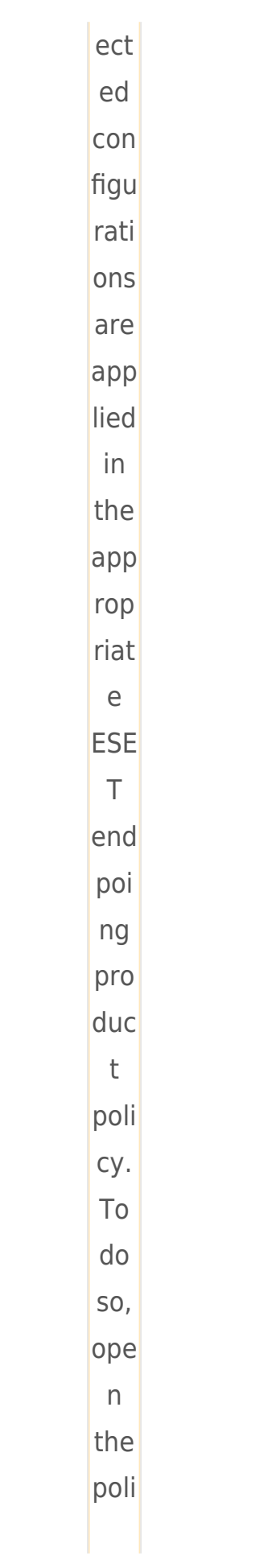

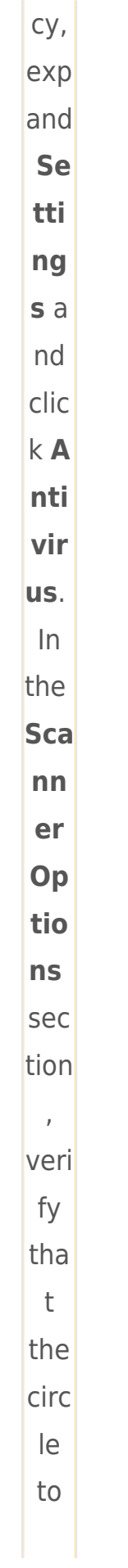

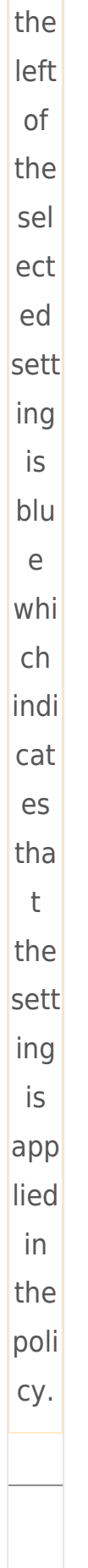

 $On$ </u>  $\mathsf{in}$  $div$  $id$  $ual$ </u>  $Cli$  $en$  $\underline{\mathsf{t}}$  $\underline{\mathsf{WO}}$  $rkS$ tat ion  $\overline{S}$  $1.$  Op  $en$ **ESE**  $\top$ End poi  $nt$ Sec urit y or ESE  $\top$ End poi  $nt$ Anti viru

- $S. Q$ pen
- $my$
- ESE
- $\mathbb T$
- $\overline{\text{pro}}$
- $du$
- $\overline{\mathsf{t}}$ .
- $2.$  Pre
	- $SS$
	- the
	- F5
	- key
	- $to$
	- acc
	- ess
	- Adv
	- anc
	- ed
	- set
	- up.
- 3. Clic
	- $k$  A
	- nti
	- vir
	- **us**
	- and
	- clic
	- $\mathsf k$
	- the
	- slid
	- $er$

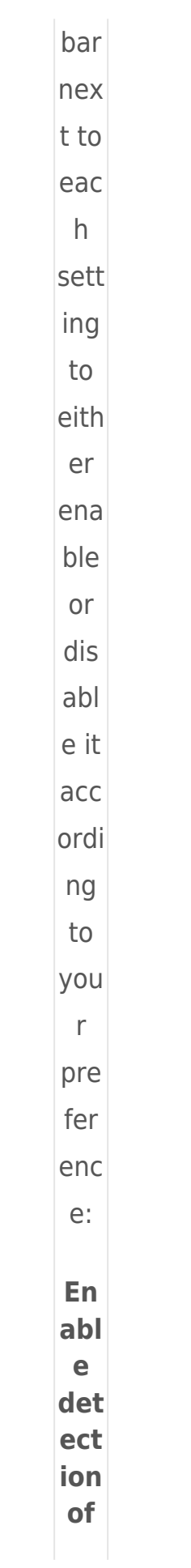

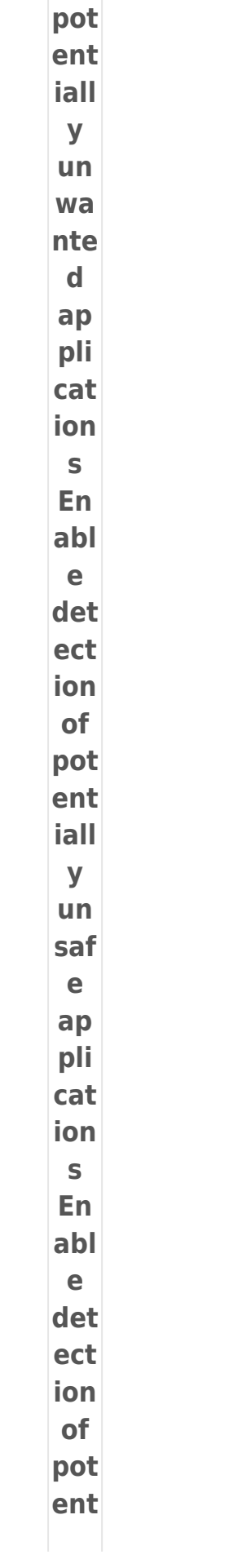

#### iall  $\mathbf{y}$  $\overline{\mathsf{su}}$ spi  $\overline{cio}$  $\overline{u}$  $ap$ pli

- cat
- ion  $\mathsf{s}$
- 4. Clic

k O

**K** w

hen

- you
- are fini
- she
- $\sf d$
- ma
- kin
- $\overline{g}$
- cha
- nge
- $S.$

 $\pmb{\times}$ Fig

ure

 $2 - 1$ 

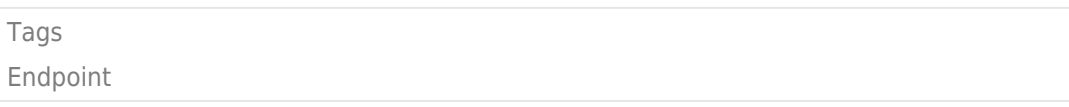